# Package 'ggtut'

October 8, 2013

<span id="page-0-1"></span><span id="page-0-0"></span>Title support for tutorial on genetics of gene expression ISMB 2011

Version 0.0.44

Author VJ Carey <stvjc@channing.harvard.edu>

Description various resources for genetics of expression with R/bioc

Suggests rtracklayer, GenomicFeatures, ChIPpeakAnno,TxDb.Hsapiens.UCSC.hg18.knownGene

Depends R (>= 2.14.0), GGtools (>= 3.11.32), ff, GenomicRanges,snpStats, GGdata, GenomicFeatures, ChIPpeakAnno, Rsamtools(>=

1.5.35), cheung2010, SNPlocs.Hsapiens.dbSNP.20120608, hmyriB36

Maintainer VJ Carey <stvjc@channing.harvard.edu>

License Artistic-2.0

LazyLoad yes

# R topics documented:

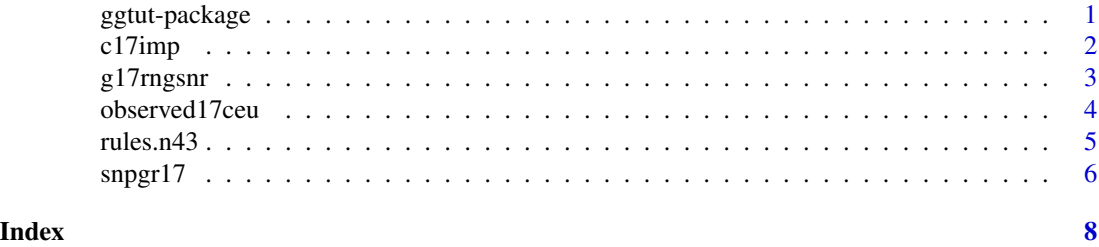

ggtut-package *support for tutorial on genetics of gene expression ISMB 2011*

#### Description

various resources for genetics of expression with R/bioc

# Details

2 c17imp  $c17$ imp  $c17$ imp  $c17$ imp  $c17$ imp  $c17$ imp  $c17$ imp  $c17$ imp  $c17$ imp  $c17$ imp  $c17$ imp  $c17$ imp  $c17$ imp  $c17$ imp  $c17$ imp  $c17$ imp  $c17$ imp  $c17$ imp  $c17$ imp  $c17$ imp  $c17$ imp  $c17$ imp  $c17$ imp  $c17$ imp  $c17$ 

Package: gatut and the control of the control of the control of the control of the control of the control of the control of the control of the control of the control of the control of the control of the control of the cont version: **0.0.111.0.112.0.112.0.112.0.112.0.112.0.112.0.112.0.112.0.112.0.112.0.11** Suggests: rtracklayers and the contract of the contract of the contract of the contract of the contract of the contract of the contract of the contract of the contract of the contract of the contract of the contract of the  $\Omega$  Depends:  $\Omega$ License:  $\blacksquare$ LazyLoad: yes a set of the set of the set of the set of the set of the set of the set of the set of the set of the set of the set of the set of the set of the set of the set of the set of the set of the set of the set of t Built: R 2.14.0; ; 2011-05-19 17:26:27 UTC; unix CPS17 is a cisProxScores instance, as is PERMCPS17, serialized to reduce vignette computation time. SVA1 is an sva() output

```
Index:
```

```
observed17ceu obtain access to ff-based archives of eQTL test
                       results
hg18tx a function that returns a reference to a transcriptDb
instance for hg18
getFixedBFL retrieve a BamFileList of 41 small RNA seq extracts
with nicely formatted HapMap names
```
Further information is available in the following vignettes:

tut11 (source, pdf)

#### Author(s)

VJ Carey <stvjc@channing.harvard.edu>

Maintainer: VJ Carey <stvjc@channing.harvard.edu>

#### Examples

```
library(ggtut)
o17 = observed17ceu()
o17
ch41 = getFixedBFL()ch41
```
c17imp *SnpMatrix instance with imputations from 1KG to CEU chr 17*

# Description

SnpMatrix instance with imputations from 1KG to CEU chr 17

#### Usage

data(c17imp)

<span id="page-1-0"></span>

#### <span id="page-2-0"></span>g17rngsnr 3

# Format

The format is: Formal class 'SnpMatrix' [package "snpStats"] with 1 slots ..@ .Data: raw [1:90, 1:175170] 77 d6 77 2d ... .. ..- attr(\*, "dimnames")=List of 2 .. .. ..\$ : chr [1:90] "NA06985" "NA06991" "NA06993" "NA06994" ... .. .. ..\$ : chr [1:175170] "chr17:1869" "rs17055023" "rs6565733" "rs34663111" ...

#### Source

uses rules.n43

#### Examples

library(snpStats) data(c17imp) c17imp

g17rngsnr *ranges of genes on chrom 17 (uses hg18)*

#### Description

ranges of genes on chrom 17 (uses hg18)

#### Usage

data(g17rngsnr)

### Format

The format is:

Formal class 'GRanges' [package "GenomicRanges"] with 6 slots

- ..@ seqnames :Formal class 'Rle' [package "IRanges"] with 4 slots
- .. .. ..@ values : Factor w/ 1 level "chr17": 1
- .. .. ..@ lengths : int 475

```
.. .. ..@ elementMetadata: NULL
```

```
.. .. ..@ metadata : list()
```

```
..@ ranges :Formal class 'IRanges' [package "IRanges"] with 6 slots
```
.. .. ..@ start : int [1:475] 39509647 50333051 46294586 77439016 38229969 37098653 45133689 58981554 44263371 17349602 ...

```
.. .. ..@ width : int [1:475] 46894 61277 5753 3743 19335 2772 6839 43820 33858 86118 ...
```
.. .. ..@ NAMES : chr [1:475] "GI\_21237796-A" "GI\_4885638-S" "GI\_22035666-S" "GI\_17572809- S" ...

.. .. ..@ elementType : chr "integer"

.. .. ..@ elementMetadata: NULL

```
.. .. ..@ metadata : list()
..@ strand :Formal class 'Rle' [package "IRanges"] with 4 slots
.. .. ..@ values : Factor w/ 3 levels "+","-","*": 3
.. .. ..@ lengths : int 475
.. .. ..@ elementMetadata: NULL
.. .. ..@ metadata : list()
..@ elementMetadata:Formal class 'DataFrame' [package "IRanges"] with 6 slots
.. .. ..@ rownames : NULL
.. .. ..@ nrows : int 475
.. .. ..@ listData :List of 1
.. .. .. ..$ probeid: chr [1:475] "GI_21237796-A" "GI_4885638-S" "GI_22035666-S" "GI_17572809-
S" ...
.. .. ..@ elementType : chr "ANY"
.. .. ..@ elementMetadata: NULL
\ldots \ldots \omega metadata : list()
..@ seqinfo :Formal class 'Seqinfo' [package "GenomicRanges"] with 3 slots
.. .. ..@ seqnames : chr "chr17"
.. .. ..@ seqlengths : int NA
.. .. ..@ is_circular: logi NA
..@ metadata : list()
```
#### Examples

```
data(g17rngsnr)
g17rngsnr
## maybe str(g17rngsnr) ; plot(g17rngsnr) ...
```
observed17ceu *obtain access to ff-based archives of eQTL test results*

#### **Description**

obtain access to ff-based archives of eQTL test results

#### Usage

```
observed17ceu()
onePerm17ceu()
```
#### Details

The underlying ff data were obtained as follows

```
dropMonomorphies = function(sms) { sl = smList(sms) summs = lapply(sl, col.summary)
todrop = lapply(summs, function(x) which(x[,"RAF"]==1 | x[,"RAF"]==0)) for (i in 1:length(todrop))
if (length(todrop[[i]])>0) sl[[i]] = sl[[i]][,-todrop[[i]]] sms@smlEnv$smList = sl
sms } library(GGdata) library(multicore) data(eset) ex library(genefilter) exf1 = nsFilter(ex)
```
<span id="page-3-0"></span>

#### <span id="page-4-0"></span>rules.n43 5

```
length(get("17", revmap(illuminaHumanv1CHR))->ZZ) kp = intersect(ZZ, featureNames(exf1[[1]]))
c17 = getSS("GGdata", "17", renameChrs="chr17", probesToKeep=kp, wrapperEndo=dropMonomorphies)
f1dm = eqtlTests(c17, ~male, targdir="c17c", genegran=1, geneApply=mclapply)
save(f1dm, file="f1dm.rda") set.seed(1234); permf1dm = eqtlTests(permEx(c17), ~male, targdir="c17c_pen
save(permf1dm, file="permf1dm.rda")
```
#### Value

an instance of [eqtlTestsManager-class](#page-0-1)

#### Examples

```
f1 = observed17ceu()
f1
f1@call
f1[ rsid("rs7502145"), probeId("GI_10190685-S")]
pf1 = onePerm17ceu()
pf1[ rsid("rs7502145"), probeId("GI_10190685-S")]
```
rules.n43 *snpStats imputation rules instance*

#### **Description**

snpStats imputation rules instance

#### Usage

data(rules.n43)

### Format

```
The format is:
Formal class 'ImputationRules' [package "snpStats"] with 1 slots
..@ .Data:List of 470806
.. ..$ : NULL
.. ..$ :List of 4
.. .. ..$ maf : num 0.128
.. .. ..$ r.squared: num 0.901
.. .. ..$ snps : chr [1:4] "rs11654695" "rs9789059" "rs8073513" "rs7225087"
.. .. ..$ hap.probs: num [1:32] 0.00 1.02e-21 0.00 1.45e-07 1.52e-07 ...
.. ..$ :List of 4
.. .. ..$ maf : num 0.163
.. .. ..$ r.squared: num 0.802
.. .. ..$ snps : chr [1:4] "rs11654695" "rs12449775" "rs8078223" "rs9907102"
.. .. ..$ hap.probs: num [1:32] 0.02863 0.0253 0.00342 0.07866 0.01717 ...
.. ..$ :List of 4
.. .. ..$ maf : num 0.116
```
#### 6 snpgr17

```
.. .. ..$ r.squared: num 0.881
.. .. ..$ snps : chr [1:4] "rs11654695" "rs9789059" "rs8073513" "rs4968164"
.. .. ..$ hap.probs: num [1:32] 0.00 1.96e-13 0.00 4.91e-05 1.05e-06 ...
.. ..$ : NULL
.. .. [list output truncated]
```
#### Examples

```
library(snpStats)
data(rules.n43)
rules.n43[1:4]
## maybe str(rules.n43) ; plot(rules.n43) ...
```
snpgr17 *SNP locations for chr 17*

# Description

SNP locations for chr 17

#### Usage

data(snpgr17)

# Format

The format is:

Formal class 'GRanges' [package "GenomicRanges"] with 6 slots

- ..@ seqnames :Formal class 'Rle' [package "IRanges"] with 4 slots
- .. .. ..@ values : Factor w/ 1 level "chr17": 1
- .. .. ..@ lengths : int 316396
- .. .. ..@ elementMetadata: NULL
- $\ldots \ldots \omega$  metadata : list()
- ..@ ranges :Formal class 'IRanges' [package "IRanges"] with 6 slots
- .. .. ..@ start : int [1:316396] 6934 7214 7242 8611 11743 11830 13546 13905 14122 14300 ...
- .. .. ..@ width : int [1:316396] 1 1 1 1 1 1 1 1 1 1 ...
- .. .. ..@ NAMES : chr [1:316396] "rs1106176" "rs6420494" "rs6420495" "rs62054996" ...
- .. .. ..@ elementType : chr "integer"
- .. .. ..@ elementMetadata: NULL

```
\ldots \ldots \omega metadata : list()
```
- ..@ strand :Formal class 'Rle' [package "IRanges"] with 4 slots
- .. .. ..@ values : Factor w/ 3 levels "+","-","\*": 3
- .. .. ..@ lengths : int 316396
- .. .. ..@ elementMetadata: NULL
- .. .. ..@ metadata : list()
- ..@ elementMetadata:Formal class 'DataFrame' [package "IRanges"] with 6 slots
- .. .. ..@ rownames : NULL

<span id="page-5-0"></span>

#### snpgr17 7 and 7 and 7 and 7 and 7 and 7 and 7 and 7 and 7 and 7 and 7 and 7 and 7 and 7 and 7 and 7 and 7 and 7

.. .. ..@ nrows : int 316396 .. .. ..@ listData : Named list() .. .. ..@ elementType : chr "ANY" .. .. ..@ elementMetadata: NULL  $\ldots \ldots \omega$  metadata : list() ..@ seqinfo :Formal class 'Seqinfo' [package "GenomicRanges"] with 3 slots .. .. ..@ seqnames : chr "chr17" .. .. ..@ seqlengths : int NA .. .. ..@ is\_circular: logi NA ..@ metadata : list()

# Examples

```
data(snpgr17)
snpgr17
## maybe str(snpgr17) ; plot(snpgr17) ...
```
# <span id="page-7-0"></span>Index

```
∗Topic datasets
    c17imp, 2
    g17rngsnr, 3
    rules.n43, 5
    snpgr17, 6
∗Topic models
    observed17ceu, 4
∗Topic package
    ggtut-package, 1
bestGenesPerSNP_obs (ggtut-package), 1
bestGenesPerSNP_perm (ggtut-package), 1
```
c17imp, [2](#page-1-0) CPS17 *(*ggtut-package*)*, [1](#page-0-0)

```
g17rngsnr, 3
getFixedBFL (ggtut-package), 1
ggtut (ggtut-package), 1
ggtut-package, 1
```

```
hg18tx (ggtut-package), 1
```
observed17ceu, [4](#page-3-0) onePerm17ceu *(*observed17ceu*)*, [4](#page-3-0)

PERMCPS17 *(*ggtut-package*)*, [1](#page-0-0) permsb1 *(*ggtut-package*)*, [1](#page-0-0)

rsb2\_list *(*ggtut-package*)*, [1](#page-0-0) rsb2\_perm\_list *(*ggtut-package*)*, [1](#page-0-0) rules.n43, [5](#page-4-0)

```
sb1 (ggtut-package), 1
snpgr17, 6
SVA1 (ggtut-package), 1
```
tr17\_1\_9 *(*observed17ceu*)*, [4](#page-3-0) tr17\_1\_9\_perm *(*observed17ceu*)*, [4](#page-3-0)